Local Minimum  $y = f(x)$  $f\mathcal{U}$  $\frac{2}{\sqrt{2}}$  for to a Y f'ai =0<br>tangent horizontal  $f(a)$  $\overline{\bm{\mathcal{X}}}$ 

Local minimum fu  $1(x, y) = z$ Bm**k.** Fa a max, flip everytung とり · Other rituation: saddle point  $(a, b, f(a, b))$  We have  $\nabla f(a, b) = O$  $\overline{\mathsf{u}}$ Tangent plane is horizontal . Fu a local min, we have ren  $f_{xx}(a,b)>0$  and  $D(a,b)=f_{xx}f_{yy}-(f_{xy})^2$ => locally, if look like a parabolist

#### Example of critical points analysis (1)

paraboloid  $f(x, y) = x^{2} + 2y^{2} - 4x + 4y + 6$ 

Function:

#### Problem:

Use second derivative test to classify the critical points of *f*

Function  $f(x,y)=x^2+2y^2-4x+4y+6$ 

Gradient

 $f_{\ell}(x,y)=2x-4$ 

 $4y(x,y) = 4y + 4$ 

Critical point  $\begin{cases} 2x-4=0 \\ 4y+4=0 \end{cases}$ 

we get  $(2, -1)$  and  $(2, -1) = 0$ 

At (2,-1), record derivatives de  $f_{xx} = 2$   $f_{yy} = 4$   $f_{xy} = f_{yx} = 0$ Thus  $D(x,y) = 8 > 0$ ,  $\frac{1}{4}x > 0 \Rightarrow \frac{1}{8}x \text{ min}$ 

Example of critical points analysis (2)

Partial derivatives:

$$
f_x = 2x - 4, \qquad f_y = 4y + 4
$$

Critical point:

 $(2, -1)$ 

Critical value of *f* :

 $f(2,-1) = 0$ 

◂**◻▸ ◂<del>⊓</del>▸** 

Þ

Example of critical points analysis (3)

Second derivatives:

$$
f_{xx} = 2
$$
,  $f_{xy} = f_{yx} = 0$ ,  $f_{yy} = 4$ 

Discriminant:

$$
D(x,y)=8>0
$$

Second derivative test: We have

 $D(2,-1) > 0$ ,  $f_{xx}(2,-1) > 0 \implies$  Local minimum at  $(2,-1)$ 

÷.

#### Example of critical points analysis (4)

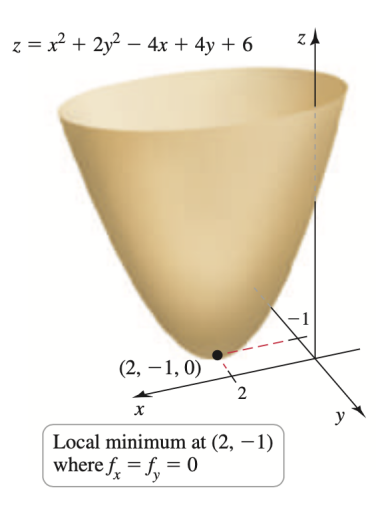

Þ

 $QQ$ 

÷  $\sim$ 

4 0 F

# Second example (1)

Function:

$$
f(x,y)=xy(x-2)(y+3)
$$

Problem:

Use second derivative test to classify the critical points of *f*

4 0 F

∍

 $QQ$ 

Function  $f(x,y)=xy(x-2)(y+3)$ 

1 Gradient

 $\nabla f(x,y) = \langle f_x(x,y), f_y(x,y) \rangle$ 

 $V_+ = (2z-z)y(y+3), 2y+3/z(z-2))$ 

 $2$  Critical points . Where  $\nabla f(x,y) = \overline{O}^2$ we get

Bmk Huizontal tougent plane fu all those

 $(1, -3/2)$  $(0, -3)$ 

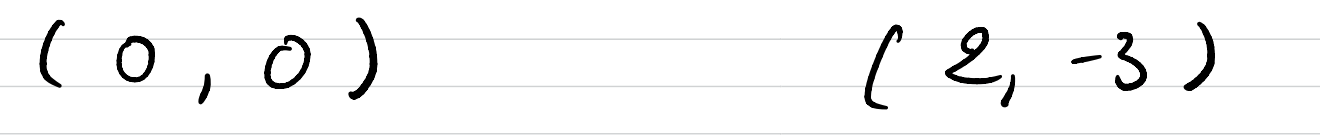

 $(2, 0)$ 

3) Fueach uitical point we should compute

 $Vf = (22-2)y(y+3), (2y+3)x(z-2))$ 

we have

 $\{x(x,y)=2y(y+3)-4yy(x,y)=2x(x-2)$  $f_{xy}(z,y) = (2x-2)(2y+3)$ 

 $D(x,y) = f_{xx} f_{yy} - f_{xy}^2)^2$ 

Second example (2)

#### Partial derivatives:

$$
f_x = 2y(x-1)(y+3), \qquad f_y = x(x-2)(2y+3)
$$

Critical points:

$$
(0,0), (2,0), (1,-\frac{3}{2}), (0,-3), (2,-3),
$$

÷  $\mathbf{K}$ 

41

**K ロ ▶ K 何 ▶** 

 $QQ$ 

э

# Second example (3)

Second derivatives:

$$
f_{xx} = 2y(y+3),
$$
  $f_{xy} = 2(2y+3)(x-1),$   $f_{yy} = 2x(x-2)$ 

#### Analysis of critical points:

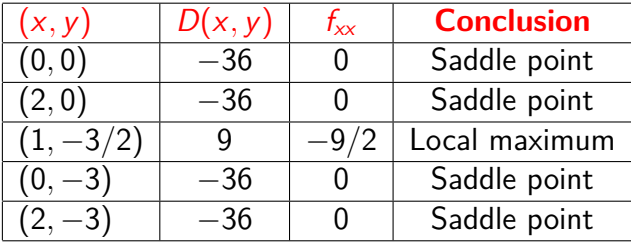

4 **D F** 

Þ

## Second example (4)

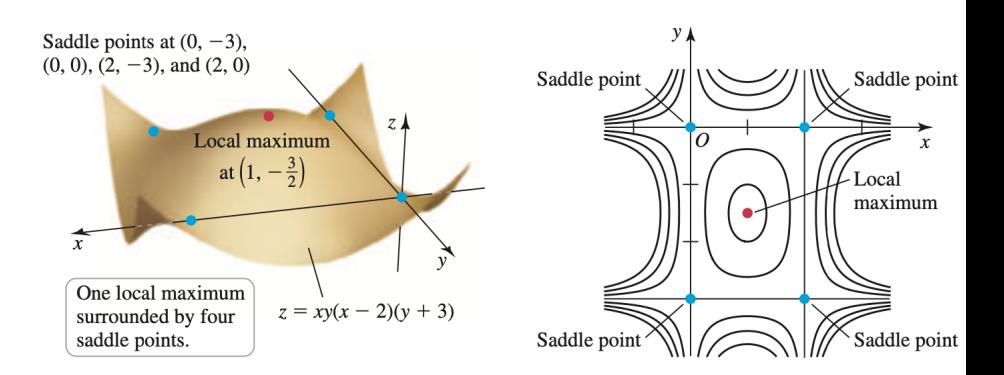

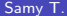

 $\rightarrow$   $\pm$  $\sim$ Several variables Multivariate calculus 119 / 145

**← ロ → → ← 何 →** 

Þ

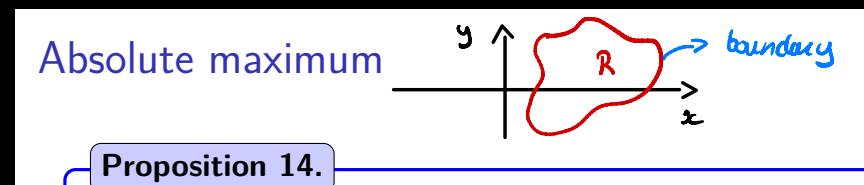

Let

- *o f* continuous function of 2 variables
- *R* closed region of  $\mathbb{R}^2$

In order to find the maximum of *f* in *R*, we proceed as follows:

- <sup>1</sup> Determine the values of *f* at all critical points in *R*.
- <sup>2</sup> Find the maximum and minimum values of *f* on the boundary of *R*.
- **3** The greatest function value found in Steps 1 and 2 is the absolute maximum value of *f* on R.

つひひ

Example of global maximum (1)

Function:

$$
z = f(x, y) = x^2 + y^2 - 2x - 4y
$$

Region:

 $R = \{(x, y); (x, y)$  within triangle with vertices  $(0, 0), (0, 4), (4, 0)\}$ 

Question: Find global maximum of *f* on region *R*

 $200$ 

 $z = f(x,y) = xl + y^2 - 2x - 4y$ Functur  $(1,2)$ Regior  $(0, 4)$ segment  $x, 4-x$  $0 \leq x \leq 4$ segment (0, y)  $(0,0)$  $40/$  $4n$  Osys4  $3$ equient  $(x,0)$  for  $0 \leq x \leq 4$ 

Functive  $z = f(x,y) = x^2 + y^2 - 2x - 4y$ O critical points inside R  $\nabla f(x,y) = (2x-2, 2y-4)$ we get one aitical paint  $(1,2)$ We have  $0\leq l \leq 4$ ,  $0\leq l \leq 4$ and  $4-l=3 \geq 2$ Thus  $(1,2) \in R$ (critical point

 $4(x,y)=x^{2}-y^{2}-2x-4y$ 2-(a) Baindary OSx54, y=0 Define  $f(x,0) = x^2-2x = h(x)$ Compute  $h'(x) = 2x-2$ <br>  $L_2 -1-d$  utical paint:  $x=1$ We thus yet 3 paints of interest:  $(0,0)$   $(1,0)$   $(0,0)$ 2-16) Boundary OLLE4, y= 4-2  $1(x, 4-x) = x^2 + 4-x^2 - 2x - 4(4-x)$ <br>= ...=  $2x^2-6x = 2(x)$  $R'(x) = 4x - 6$  Pant of interest  $\begin{bmatrix} (\frac{3}{2}, \frac{5}{2}) \\ (0, 4) \end{bmatrix}$ 

 $2$ -c/ Boundary 40  $\leq y \leq 4$ , x=0  $\bullet$  $\boldsymbol{\theta}$  $\overline{\bullet}$ 

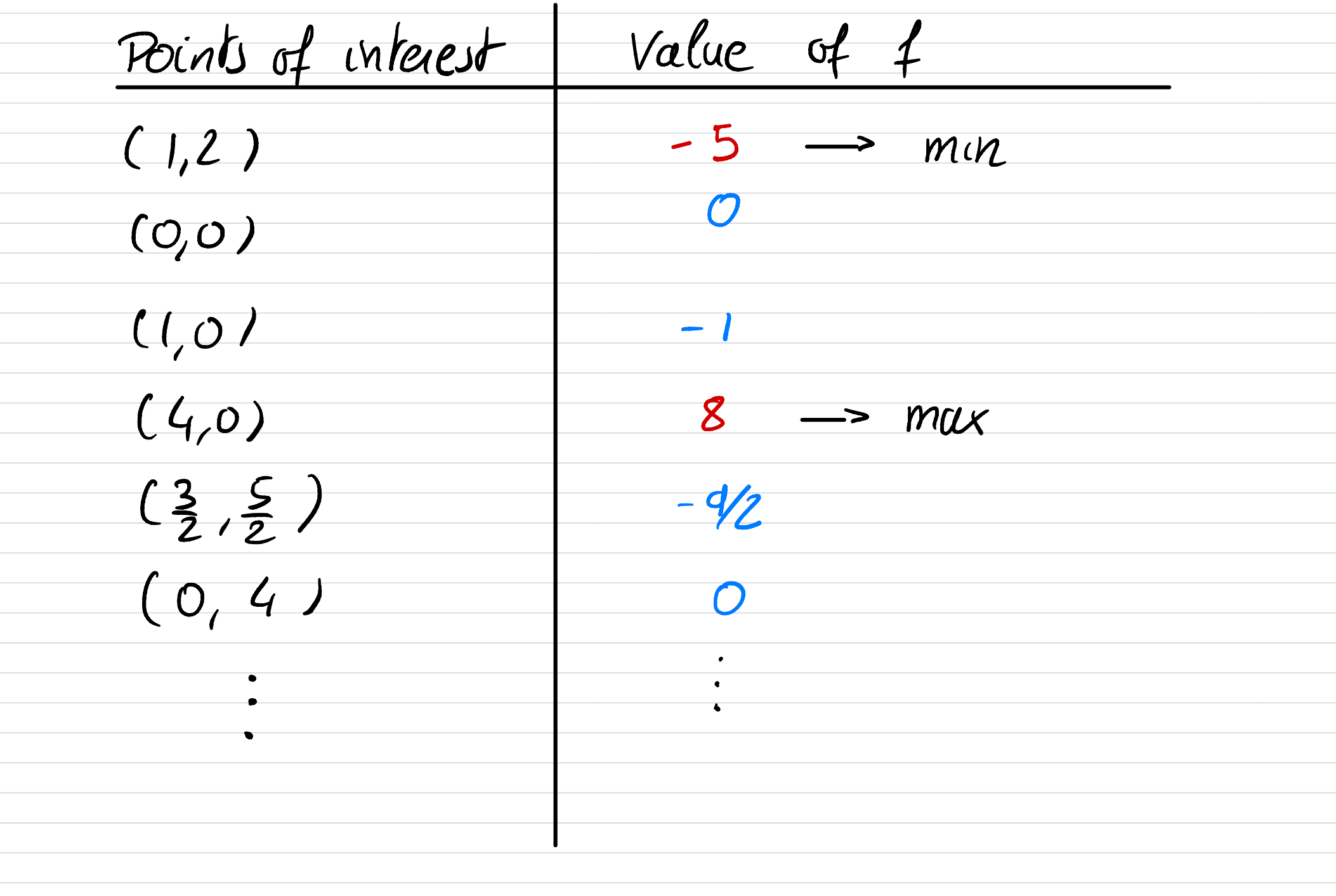

Example of global maximum (2)

Partial derivatives:

$$
f_x = 2x - 2, \qquad f_y = 2y - 4
$$

Critical point:

 $(1, 2)$ *,* with  $f(1, 2) = -5$ 

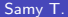

4 **D F** 

Þ

## Example of global maximum (3)

Boundary 1: On  $y = 0$ ,  $0 \le x \le 4$  we have

$$
f(x, y) = x2 - 2x \equiv g(x),
$$
  $g'(x) = 2(x - 1)$ 

#### Points of interest on boundary 1: We get

$$
(0,0), \qquad (1,0), \qquad (0,4)
$$

and

$$
f(0,0)=0, \qquad f(1,0)=-1, \qquad f(4,0)=8
$$

◂**◻▸ ◂<del>⊓</del>▸** 

## Example of global maximum (4)

Boundary 2: On  $y = 4 - x$ ,  $0 \le x \le 4$  we have

$$
f(x, y) = 2x^2 - 6x \equiv h(x),
$$
  $h'(x) = 4x - 6$ 

Points of interest on boundary 2: We get

$$
(0,4), \qquad \left(\frac{3}{2},\frac{5}{2}\right), \qquad (4,0)
$$

and

$$
f(0, 4) = 0,
$$
  $f\left(\frac{3}{2}, \frac{5}{2}\right) = -\frac{9}{2},$   $f(4, 0) = 8$ 

э

 $QQ$ 

イロト イ母 トイヨ トイヨ トー

## Example of global maximum (5)

Boundary 3: On  $x = 0$ ,  $0 \le y \le 4$  we have

$$
f(x, y) = y^2 - 4y \equiv k(y),
$$
  $k'(y) = 2(y - 2)$ 

#### Points of interest on boundary 3: We get

$$
(0,0), \qquad (0,2), \qquad (0,4)
$$

and

$$
f(0,0) = 0, \qquad f(0,2) = -4, \qquad f(0,4) = 0
$$

э

 $\Omega$ 

**K ロ ▶ K 何 ▶** 

Example of global maximum (6) Summary of points of interest:

$$
f(0, 0) = 0, \t f(1, 0) = -1, \t f(4, 0) = 8
$$
  

$$
f(0, 4) = 0, \t f(\frac{3}{2}, \frac{5}{2}) = -\frac{9}{2}, \t f(4, 0) = 8
$$
  

$$
f(0, 0) = 0, \t f(0, 2) = -4, \t f(0, 4) = 0, \t f(1, 2) = -5
$$

Absolute minimum: at (1*,* 2) and

 $f(1,2) = -5$ 

Absolute maximum: at (4*,* 0) and

 $f(4,0) = 8$ 

4 **D F**